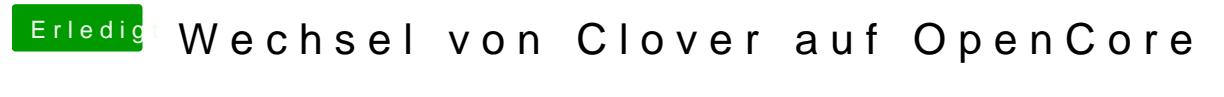

Beitrag von julian91 vom 16. Dezember 2019, 22:33

ich hab seine USBPort.Kext aus Clover übernommen. hab mich natürlich an seinen clover ordner gehalten